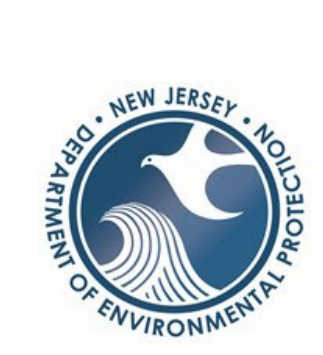

## **MET and MES Portable Device Form**

**Provide the information below for each device that you use. Attach this form and the corresponding authorized proficiency testing documents to your initial application. The device code must be one that is listed on either the NRPP or NRSB device list.**

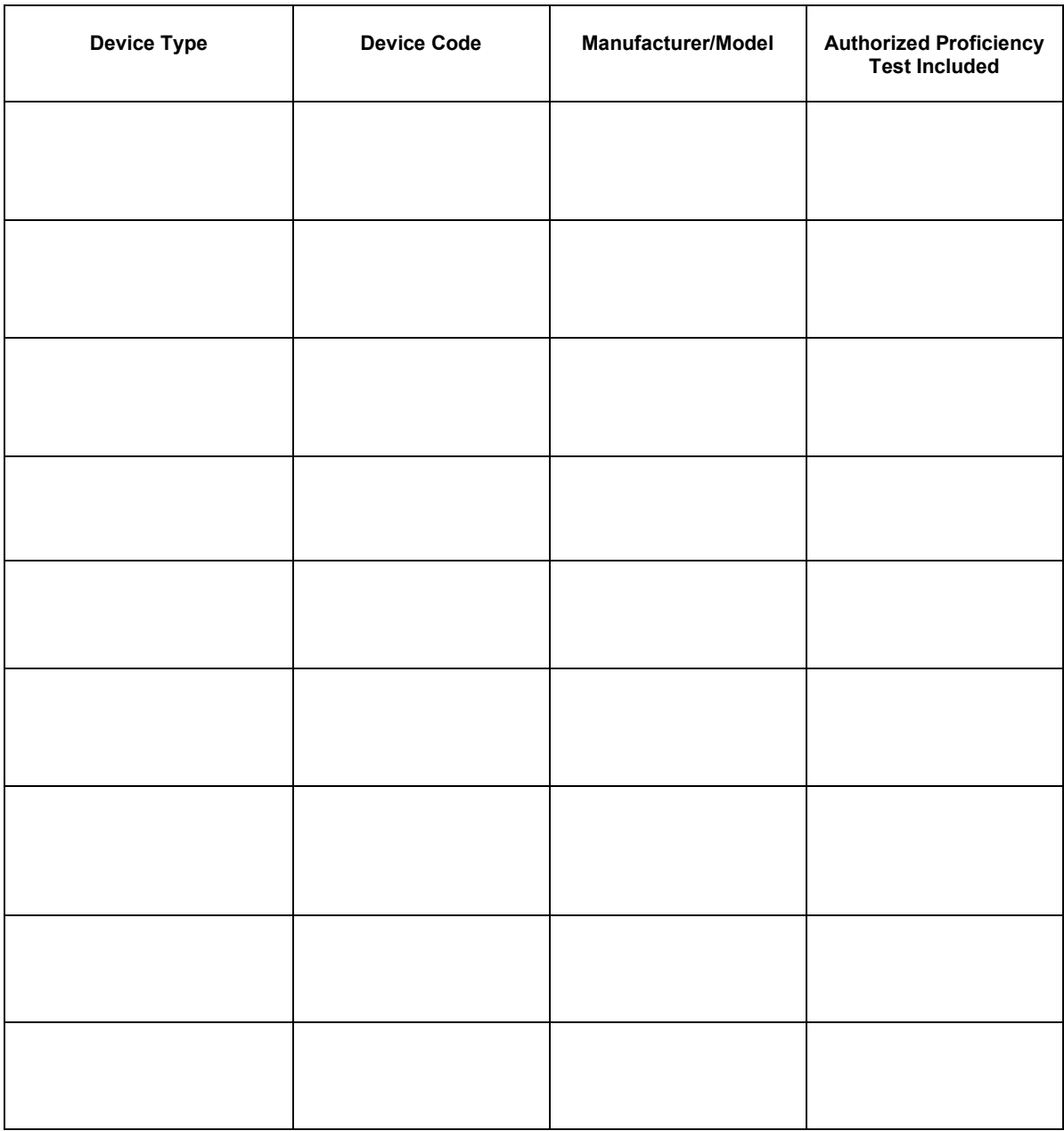